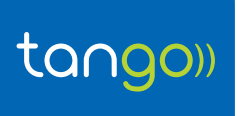

**Objet :**

## **COMMENT INSTALLER VODAFONE MOBILE BROADBAND LITE?**

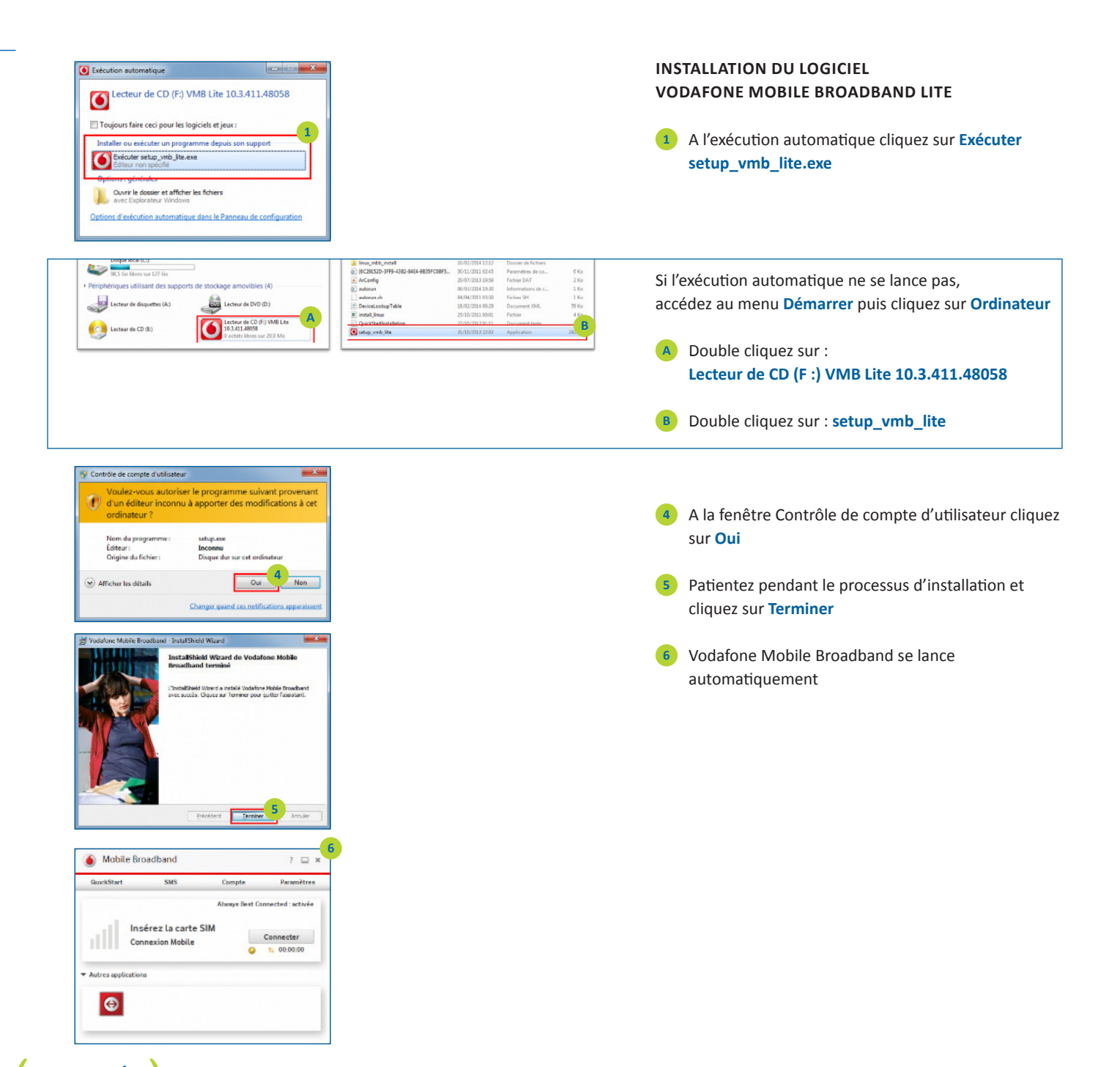

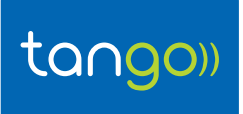

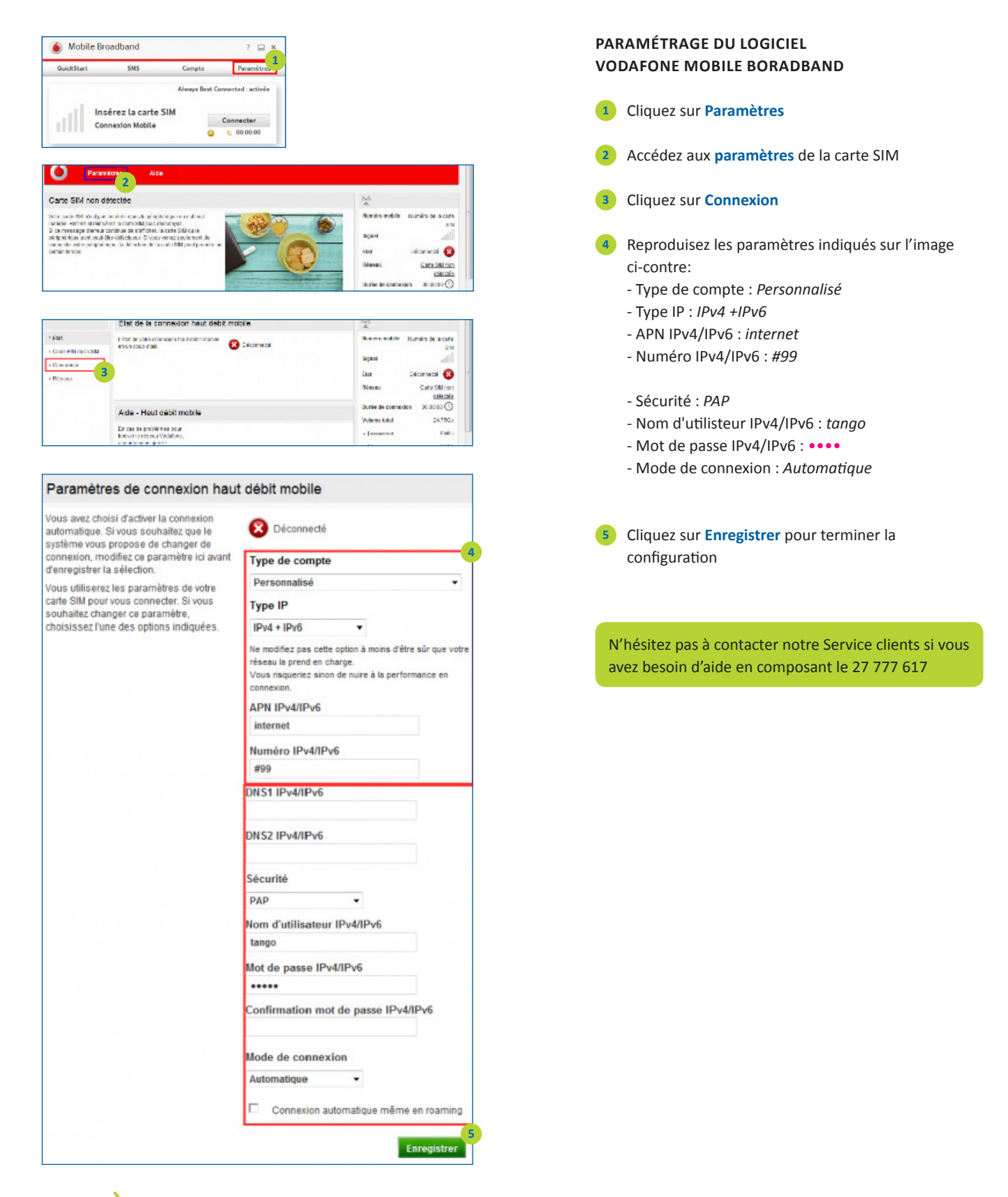